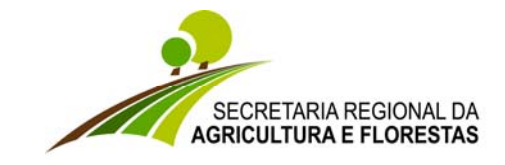

 **DIRECÇÃO REGIONAL DOS RECURSOS FLORESTAIS**

# **Pré-requisitos para o correcto acesso à aplicação Caça**

## **Sistema Operativo**

• **Microsoft Windows XP Professional Versão 2002 Service Pack 2** ou superior

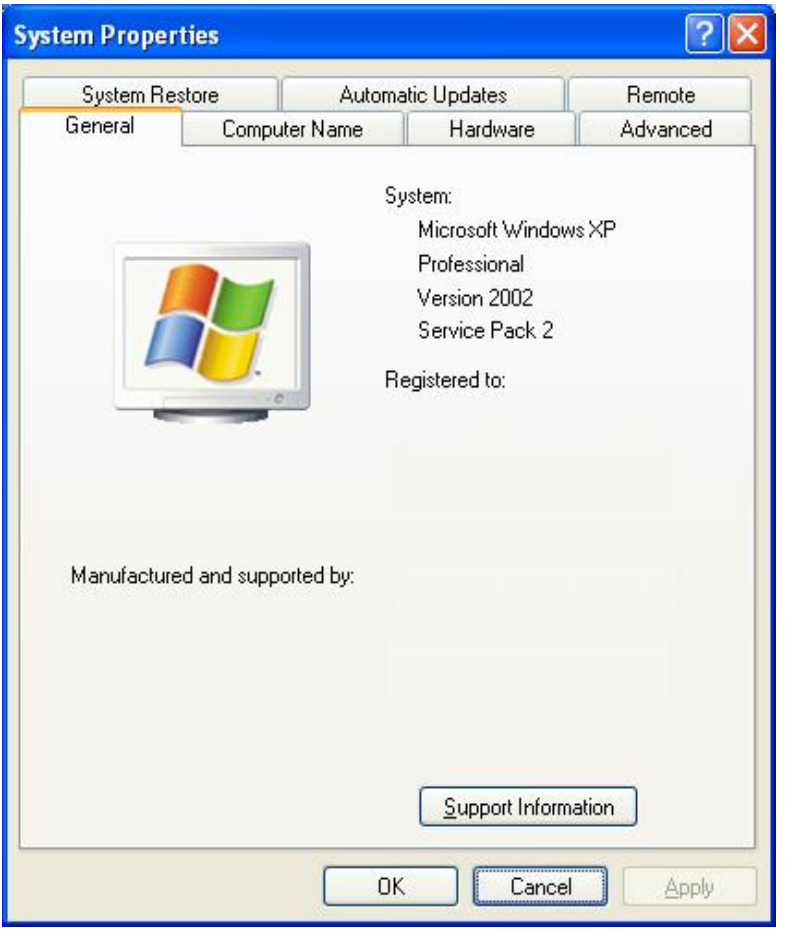

## **Computador**

- **Pentium 4 a 2.0GHz/512MB RAM** ou superior
- **Monitor de 17'' optimizado para 1024 x 768** ou superior

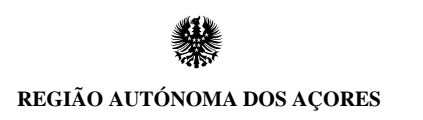

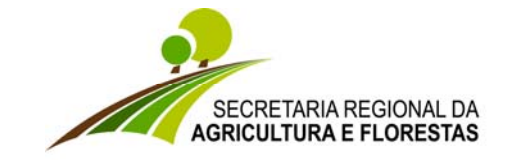

 **DIRECÇÃO REGIONAL DOS RECURSOS FLORESTAIS**

#### **Largura de Banda**

- **Circuitos dedicados** 128 Kb ou superior por utilizador
- **Circuitos ADSL –** 2048/128 Kb ou superior por utilizador

#### **Browser**

• **Internet Explorer 7** ou superior

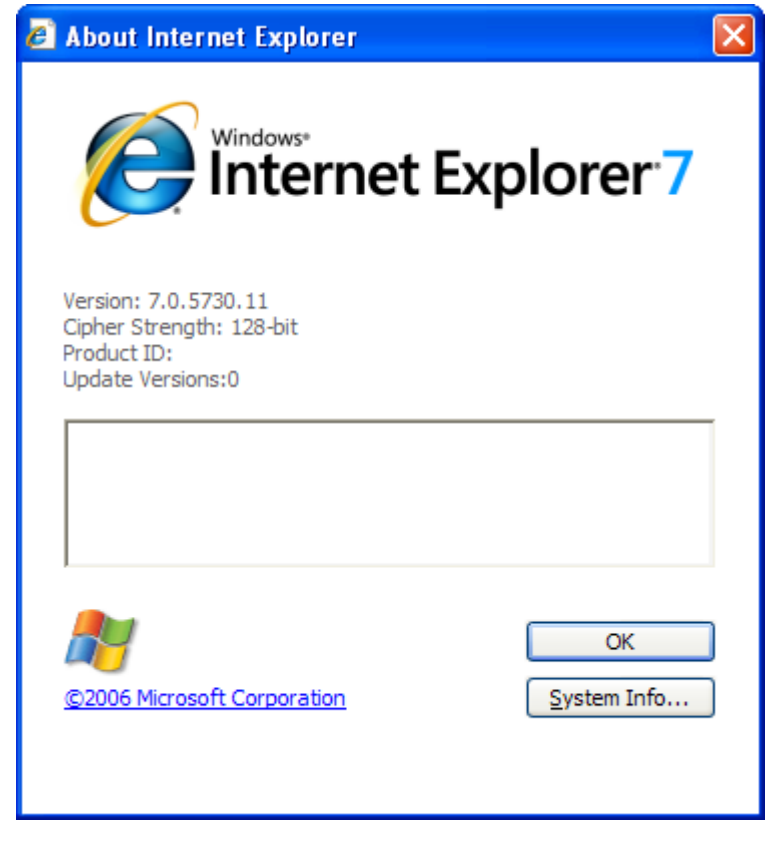

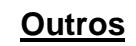

• **Acrobat Reader** Get **ADOBE**<sup>®</sup> READER<sup>®</sup>